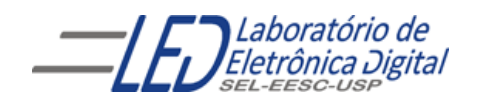

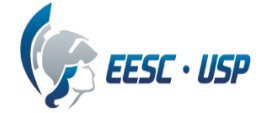

# **Departamento de Engenharia Elétrica e de Computação SEL 405 – Lab. de Introdução aos Sistemas Digitais I Profa. Luiza Maria Romeiro Codá**

# **PRÁTICA Nº 6**

# **"UNIDADE LÓGICA ARITMÉTICA (ULA) E DECODIFICADOR PARA DISPLAY"**

## **1. Objetivos:**

- Verificar o funcionamento de circuitos que executam diversas operações aritméticas tais como: soma, subtração, deslocamento de palavras, comparação de magnitude, etc.
- Aprender a ligar decodificador a display de 7 segmentos
- Aplicação de circuito coletor aberto.

## **2. Lista de Material:**

- CI 7446 ou 7447, 74AS181Aou 74LS181
- Display Anodo Comum, A-551X ou A-561X
- software Workbench

## **3. Procedimento Experimental:**

## **3.1 Decodificação para "display" de 7 segmentos:**

- **3.1.1** Calcule o valor do resistor do circuito de acionamento do segmento do display, circuito da Figura 1a, sabendo-se que é um display anodo comum, e que cada segmento do "display" é composto de 1 diodo de GaAsP ou GaP e que a queda de tensão em cada segmento é de 2,1V e a corrente de 20mA (ver pasta componentes).
- **3.1.2** Utilizando o resistor calculado, Mapeie o *display* para descobrir qual pino equivale a qual segmento do *display,* e anote nas Figuras 5a e 5b da **Folha de Respostas** o nome destes segmentos e os pinos correspondentes.

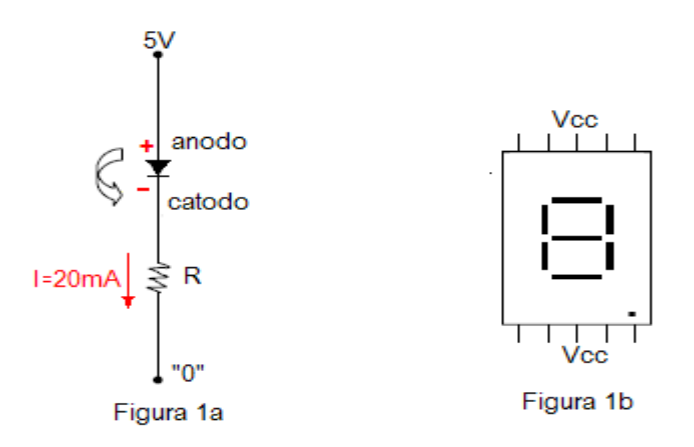

**Figura 1 a**. Circuito elétrico equivalente do segmento do display. **b.** Pinos do display de 7 segmentos.

- **3.1.3** No protoboard, de acordo com a Figura 2, utilizando CI 7446 ou 7447(**VIDE O 7448.PDF na pasta Componentes/TTL),** o qual é um decodificador BCD para 7 segmentos, ligue-o corretamente ao *display* (anodo comum), mostrado na Figura 1
- **3.1.4** Anote na **Folha de Respostas** quais os níveis lógicos das entradas de controle ( LT ,BI/RBO , RBI ) do decodificador BCD/7 segmentos devem ter para que as entradas BCD sejam apresentadas no *display.*

# **3.1.5** Responda na **Folha de Respostas**:

**(a)** Qual a função do controle LT ? Qual aplicação que este controle pode oferecer em um circuito com display quando liga-se o mesmo no nível '0'?Verifique no *protoboard.*

**(b)** Qual a função do controle  $BI/RBO$ ? Qual aplicação que este controle pode oferecer em um circuito com display quando liga-se o mesmo no nível '0'?Verifique no *protoboard.*

**(c)** Qual a função do controle RBI ? Qual aplicação que este controle pode oferecer em um circuito com display quando liga-se o mesmo no nível '0'? Verifique no *protoboard;*

- **3.1.6** Verifique quais os símbolos que aparecem no display quando as entradas do decodificador variam de (0000b) a (1111b).
- **3.1.7** Procure nos sites (citados no arquivo das "Normas de Lab, de Dig I"), preço de CIs que tenham a função de decodificador BCD para 7 segmentos. Pesquise uma aplicação e apresente o circuito.

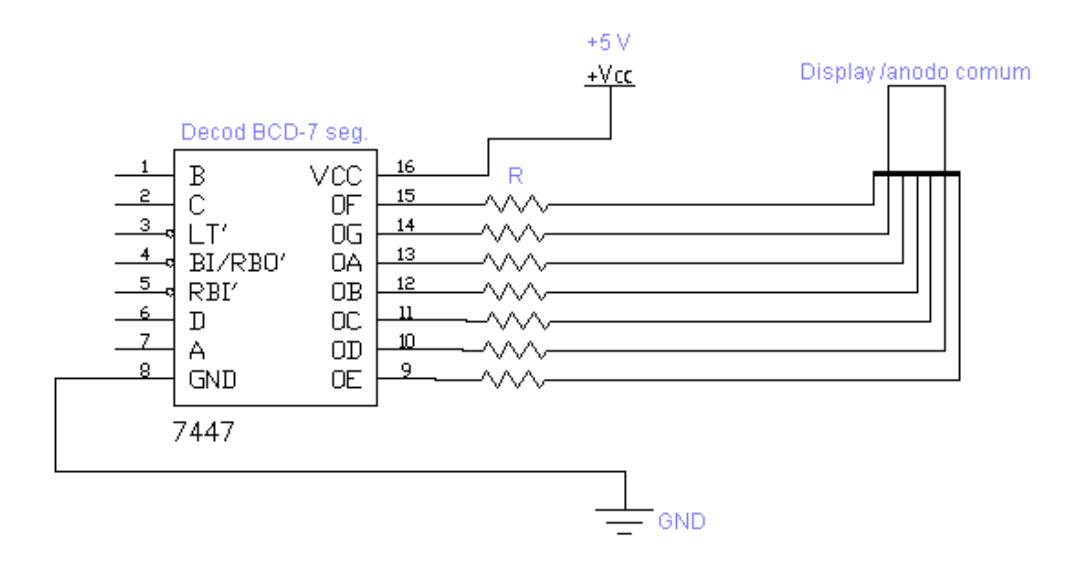

# **Figura 2 Esquema em blocos do circuito Decodificador BCD para 7 segmentos ligado ao display.**

*Observação: 1. essa figura não está com a pinagem correta do display 2. NÃO DESMONTE ESSE CIRCUITO PARA USÁ-LO NO ÍTEM 3.2.*

# **3.2 Unidade Lógica Aritmética(ULA):**

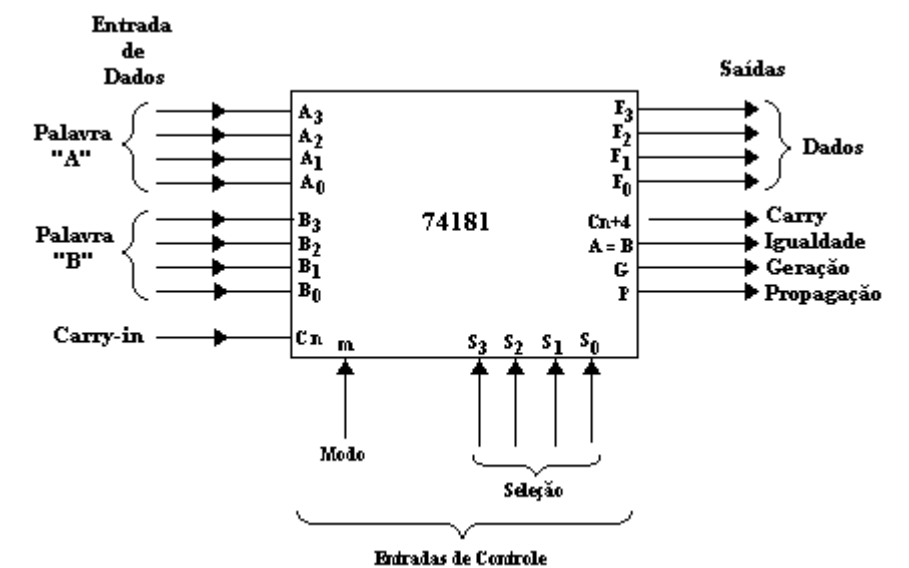

**Figura 3 Lay-out Simplificado da ULA 74181**

A Figura 3 mostra o *layout* funcional simplificado da ULA básica da família 74, a qual possui os seguintes pinos **(***Verificar as especificações na pasta componentes em 74LS181A ou 74AS181):*

#### **As entradas da ULA são:**

- duas palavras de 4 bits  $A \in B$ , onde:  $A (A_3, A_2, A_1, A_0) \in B (B_3, B_2, B_1, B_0)$ , como entradas de dados
- uma entrada *carry-in* (**Cn**) a qual age como carry invertido na adição, ou seja, quando Cn = "0" tem carry na entrada, quando Cn = "1" não tem carry. O *carry-in* não afeta as funções lógicas.
- 5 entradas de controle (M, **S3**, **S2**, **S1**, **S0**); as quais determinam as operações a serem executadas sobre as entradas: 4 entradas de *seleção(***S<sup>3</sup> , S<sup>2</sup> , S<sup>1</sup> , S0***)* que selecionam 1 de 16 possíveis operações aritméticas e lógicas, e uma entrada *Mode(M) que* determina se a saída é uma função apenas lógica (**M=1**) ou aritmética e lógica (**M=0**).
- 4 bits que representam os resultados das operações (**F<sup>3</sup> , F<sup>2</sup> , F<sup>1</sup> , F<sup>0</sup>** ),
- uma saída *carry-out* (**Cn+4** )
- saída *Igualdade* **(A=B)** em coletor aberto.
- saídas *Geração e Propagação*, destinadas a conexões *Look AHEAD Carry* entre ULAs.

As saídas são determinadas de acordo com a tabela funcional, TabelaI. Observe na tabela funcional que o sinal **+** significa *função lógica OU* e a palavra *mais* significa a *soma das entradas.*

Na subtração (função *menos*) um *Carry-out* **Cn+4 =0** indica um resultado *positivo* ou *zero* e **Cn+4 =1,** indica um resultado *negativo ou um empréstimo.* Se o resultado da operação **MENOS** for *negativo* é apresentado como um número de 4bits na forma de *complemento de 2.* Por exemplo, se o resultado for –5, as saídas **F** acusam **1011**  e o *carry-out é 1.*

Na adição (função *mais*), quando a soma for maior do que 15 (1111b) ocorre um carry (estouro) então **Cn+4 =0,** e quando a soma for menor ou igual a 15(1111b), não ocorre carry e **Cn+4 =1.**

| Seleção        |                            |              |              | DADO ATIVO em ALTO     |                             |                                                                               |  |  |  |
|----------------|----------------------------|--------------|--------------|------------------------|-----------------------------|-------------------------------------------------------------------------------|--|--|--|
|                | $S_2$ $S_1$<br>$S_0$<br>S. |              |              | $M = 1"$               | M="0" Operações Aritméticas |                                                                               |  |  |  |
|                |                            |              |              | <b>Funções Lógicas</b> |                             | $\textsf{Cn} = "1" \text{(sem Carry)}$ $\textsf{Cn} = "0" \text{(com Carry)}$ |  |  |  |
| 0              | $\mathbf 0$                | $\mathbf 0$  | 0            | $F = A$                | $F = A$                     | $F = A$ mais 1                                                                |  |  |  |
| 0              | $\mathbf{o}$               | $\mathbf 0$  | 1            | $F = A + B$            | $F = A + B$                 | $F = (A+B)$ mais 1                                                            |  |  |  |
| 0              | 0                          | 1            | $\mathbf 0$  | $F = AB$               | $F = A + B$                 | $F = (A + B)$ mais 1                                                          |  |  |  |
| 0              | 0                          | 1            | 1            | $F = 0$                | $F =$ menos 1 (comp2)       | $F = zero$                                                                    |  |  |  |
| 0              | 1.                         | 0            | 0            | $F = AB$               | $F = A$ mais $AB$           | $F = A$ mais $AB$ mais 1                                                      |  |  |  |
| 0              | 1.                         | 0            | 1            | $F = B$                | $F = (A + B)$ mais $AB$     | $F = (A+B)$ mais A B mais 1                                                   |  |  |  |
| 0              | 1                          | 1            | $\mathbf 0$  | $F = A \oplus B$       | F=A menos B menos1          | $F = A$ menos B                                                               |  |  |  |
| 0              | $\mathbf{1}$               | 1            | $\mathbf{1}$ | $F = AB$               | $F = AB$ menos 1            | $F = AB$                                                                      |  |  |  |
| 1              | $\mathbf{0}$               | $\mathbf{0}$ | $\mathbf 0$  | $F = A + B$            | $F = A$ mais AB             | $F = A$ mais AB mais 1                                                        |  |  |  |
| 1              | 0                          | $\mathbf 0$  | 1            | $F = A \oplus B$       | $F = A$ mais B              | $\mathsf{IF} = \mathsf{A}$ mais $\mathsf{B}$ mais $\mathsf{1}$                |  |  |  |
| 1              | 0                          | 1            | 0            | $F = B$                | $F = (A + B)$ mais AB       | $F = (A + B)$ mais AB mais 1                                                  |  |  |  |
| 1              | 0                          | 1            | 1            | $F = AB$               | $F = AB$ menos 1            | $F = AB$                                                                      |  |  |  |
| 1              | 1                          | 0            | 0            | $F = 1$                | $F = A$ mais $A^*$          | $F = A$ mais A mais 1                                                         |  |  |  |
| $\blacksquare$ | $\mathbf{1}$               | $\mathbf 0$  | $\mathbf{1}$ | $F = A + B$            | $F = (A+B)$ mais A          | $F = (A+B)$ mais A mais 1                                                     |  |  |  |
| 1.             | $\mathbf{1}$               | $\mathbf{1}$ | $\mathbf 0$  | $F = A + B$            | $F = (A + B)$ mais A        | $F = (A + B)$ mais A mais 1                                                   |  |  |  |
| 1              | 1                          | 1            | 1            | $F = A$                | $F = A$ menos 1             | $F = A$                                                                       |  |  |  |

**Tabela I Tabela funcional do CI 74181**

*(\*) Cada bit é deslocado para a próxima posição mais significativa.*

- **3.2.1 Monte o circuito da Figura 4. Observe que a palavra de dados A(A<sub>3</sub>, A<sub>2</sub>, A<sub>1</sub>, A<sub>0</sub>) foi** fixada no valor 1010 e que a palavra de dados  $B(B_3, B_2, B_1, B_0)$  foi fixada no valor 0111. Use o display montado no item 3.1 e os leds do *protoboard* para verificar as saídas. E utilize as chaves do *protoboard* para variar os valores da seleção (S<sub>3</sub>, S<sub>2</sub>, S<sub>1</sub>, S<sub>0</sub>), de M e Cn.
- **3.2.2** Utilizando a Tabela I, complete a Tabela II na Folha de Resposta executando as funções indicadas. Selecione as operações e verifique o resultado obtido.
- **3.2.3** Na 5ª. Linha da Tabela 2 deve ser executada uma operação aritmética. Qual a seleção para que isso ocorra?

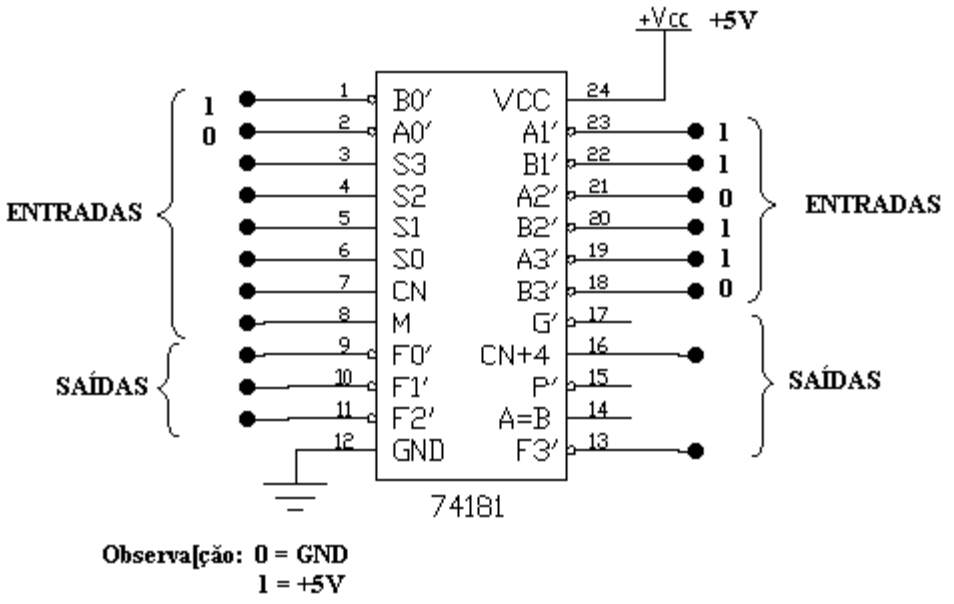

**Figura 4 Circuito 74181 a ser montado no Workbench**

# **4. Bibliografia:**

- Roteiro de Teoria e Prática do Módulo Digital Avançado 8810 DATAPOOL.
- Fregni, E. & Saraiva, A.M., " Engenharia do Projeto Lógico Digital", Ed. Edgard Blücher Ltda.
- Bignell,J. W.& Donovan, R. L." Eletrônica Digital-Lógica Combinacional". Ed Makron Books

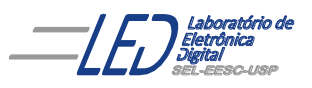

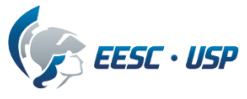

# **Departamento de Engenharia Elétrica e de Computação SEL 405 – Laboratório de Sistemas Digitais I Profa. Luiza Maria R. Codá**

# **FOLHA DE RESPOSTAS : PRÁTICA nº 6**

# **"UNIDADE LÓGICA ARITMÉTICA (ULA) E DECODIFICADOR PARA DISPLAY"**

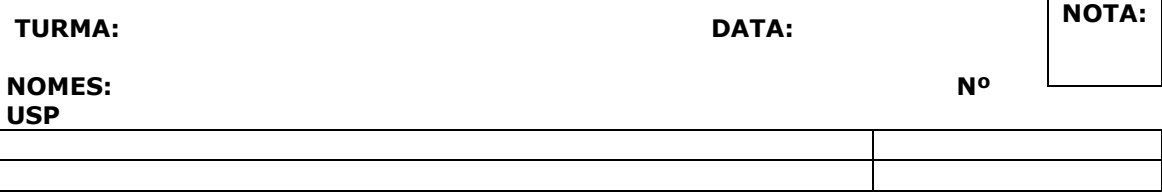

**3.1.1** Cálculo de R:

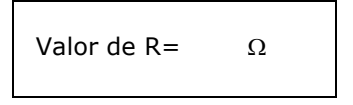

**3.1.2**

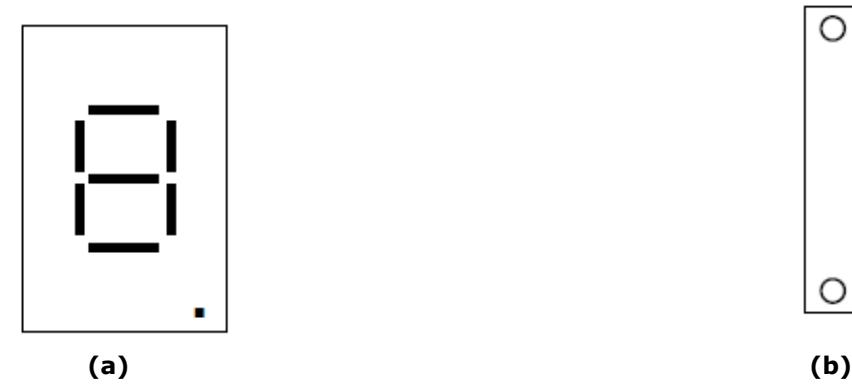

**Figura 5 display de 7 segmentos**

**3.1.4** 

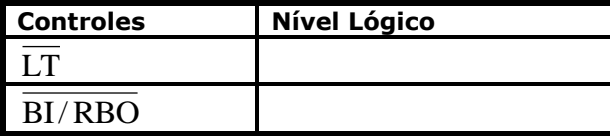

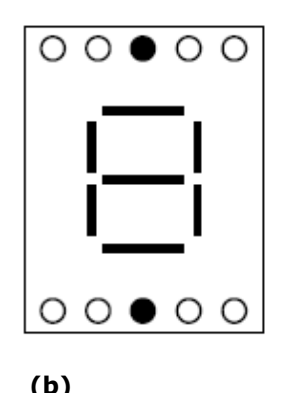

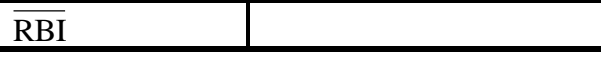

**3.1.5** (a) Qual a função do controle LT "?

(b) Qual a função do controle BI/RBO ?

(c) Qual a função do controle RBI ?

**3.1.6** Anote os símbolos que aparecem no display e os valores das entradas BCD:

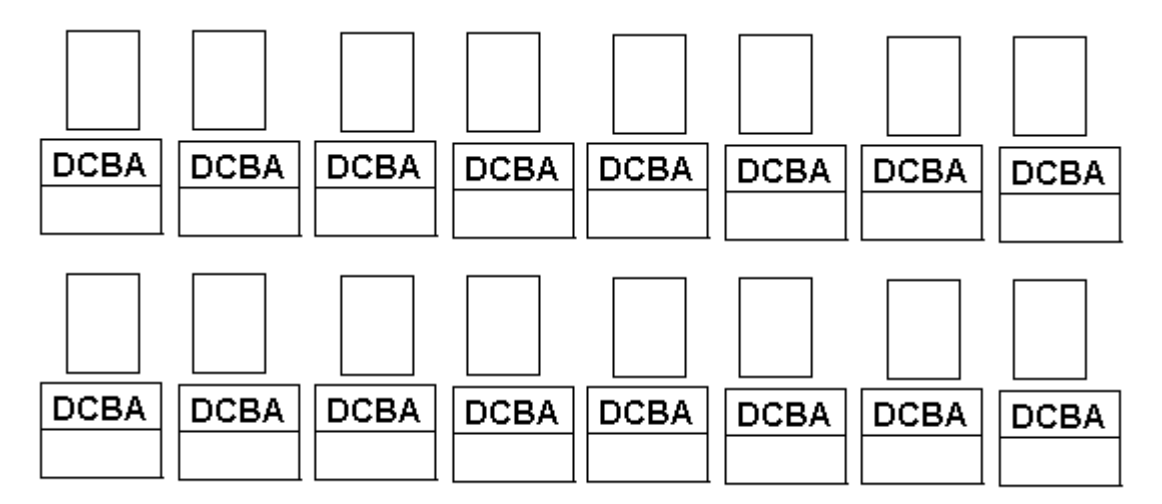

**3.2.2** Completar a Tabela II utilizando: **A3 A2 A1 A0 = 1010 B3 B2 B1 B0 = 0111**

| <b>OPERAÇÃO</b>     | <b>Função</b> | <b>ENTRADAS</b>   |   |       | <b>SAÍDAS</b> |                         |
|---------------------|---------------|-------------------|---|-------|---------------|-------------------------|
|                     | (lógica<br>ou | $S_3 S_2 S_1 S_0$ | м | $C_n$ | $C_{n+4}$     | $F_3$ $F_2$ $F_1$ $F_0$ |
|                     | aritmética)   |                   |   |       |               | worbench                |
| $F = \overline{A}$  |               |                   | 1 | 0     |               |                         |
| $F = AB$            |               |                   | 1 | 0     |               |                         |
| $F = A \oplus B$    |               |                   | 1 | 0     |               |                         |
| $F = A + B$         |               |                   | 1 | 0     |               |                         |
| $F = A + B$ mais 1  |               |                   | 0 | 0     |               |                         |
| $F = A$ mais B      |               |                   | 0 | 1     |               |                         |
| $F = A$ mais B mais |               |                   | 0 | 0     |               |                         |
|                     |               |                   |   |       |               |                         |
| $F = A$ menos 1     |               |                   | 0 | 1     |               |                         |
| $F = A$ menos B     |               |                   | 0 | 1     |               |                         |
| menos 1             |               |                   |   |       |               |                         |
| $F = A$ menos B     |               |                   | 0 | 0     |               |                         |

**Tabela II: Tabela do circuito da Figura 3.**

**3.2.3** Qual a seleção da 4ª. Linha da Tabela II para ocorrer uma operação aritmética? E qual seria essa operação?